1W-07

# 一筆書き CAPTCHA の問題画像と解答データの自動生成手法の検討

小松原 健† 髙谷 眞弓† |山村 明弘†

## 1. はじめに

スマートフォンの特徴である,画面が小さい, タッチ操作ができる点を活かした CAPTCHA とし て ,Tsuruta ら はスマートフォンに適した CAPTCHA を提案した[1].しかし, [1]では,問題と 解答データをプログラムで生成する手法につい て述べられていない.そのため出題できる問題の 数を増やすには手間と時間が必要であった.出題 される問題の数が限られると,攻撃者がプログラ ムを用いて CAPTCHA を突破するためにあらかじ め解答データを準備することが簡単である.そこ で,問題と解答データをプログラムにより自動生 成する手法を web アプリケーションの形式で実 装し,その手法について述べる.

# 2. 一筆書き CAPTCHA の概要

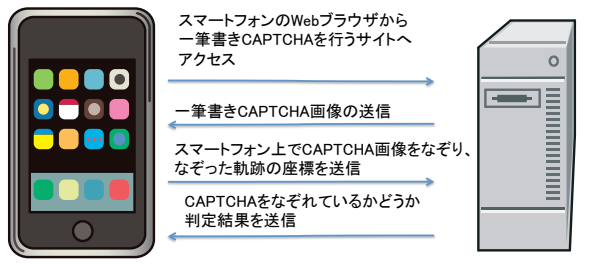

スマートフォン

筆書きCAPTCHA画像の 生成と判定を行う  $WebH - \lambda$ 

# 図 1 一筆書き CAPTCHA の認証手順

[1]で提案された手法を一筆書き CAPTCHA と呼 ぶことにし、その認証手順を図 1 に示す.

英文字「e」の場合の例を元に認証を受理する 場合,されない場合を説明する.

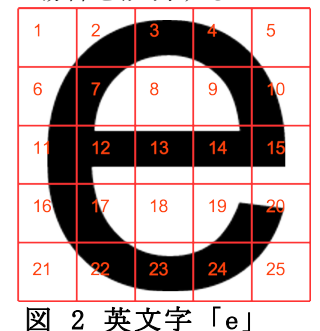

まず文字画像の表示領域を格子状に区切り, それぞれに唯一の番号を与える(図 2).そして

Study of one stroke CAPTCHA problems image and automatic method of generationg answer data using the server Takeshi Komatsubara, Mayumi Takaya, Akihiro Yamamura † Akita University

座標データを取得し,どの格子の番号に含まれ るかを調べる.例では,12,13,14,…,20 のよう に書き順通りの入力ならば受理される.不受理 となる場合は,17,23,25,20,…のように文字か らずれた領域をなぞるデータの場合不受理とな る.

#### 3. 問題と解答データの自動生成手法

実装に使用した言語はクライアント側に JavaScript, サーバーは Java, Apache tomcat を用いている.

#### 3.1. 問題画像の生成手法

一筆書き CAPTCHA に対する攻撃手法として, 文字認識と,ライントレース攻撃が考えられる. そこで,文字を歪ませる,文字に切れ目を入れ る,画像にランダムにノイズ点を入れる対策を 行った.また文字を歪ませることによりなぞる 座標点が変化するため,あらかじめ正解となる データを用意することが難しくなることが予想 される. 文字は PerspectiveFilter クラス<sup>1</sup>を用いて, 画像の 4 隅の座標点をランダムに動かし歪めて, さらに波状に歪めている.文字に入れる切れ目 は,画像の重心点から放射状に幅 10px の白線を 6 本入れている. 図 3 は生成した文字画像の例 である.

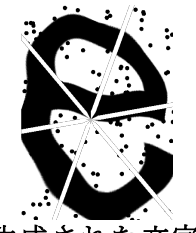

図 3 生成された文字画像

# 3.2. 解答データの生成手法

解答データは次の手順で生成している.歪めて ない状態の文字画像をなぞった時に通過する格 子の番号と順番を,基本解答データと呼ぶことに する.

歪めてない e を表示させ,基本解答データを調 査する(図 4 の左図の例では,[17,18,19, … ,25]が 基本解答データとなる). 格子の番号をn, 格子 の幅を $w$ , 一行の格子の数を $t$ とする. 式(1)を用 いて格子の番号から、その格子の中央のx, y座標 点に変換する.

 

http://www.jhlabs.com/ip/filters/

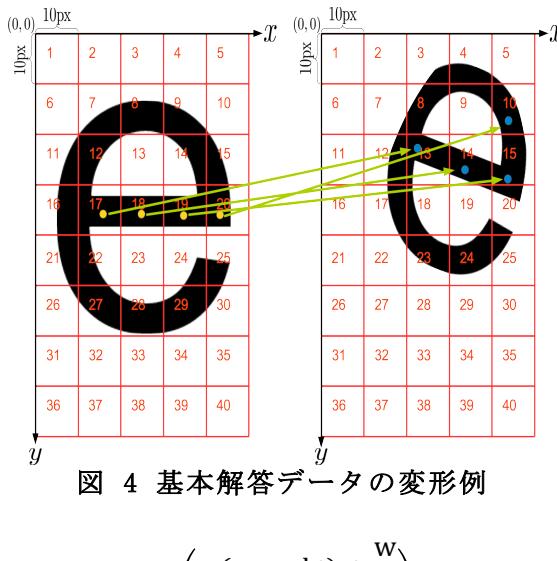

$$
\binom{x}{y} = \binom{w(n \mod t) + \frac{w}{2}}{w \left\lfloor \frac{n}{t} \right\rfloor + \frac{w}{2}}
$$
 (1)

画像を歪める前後の画像の 4 隅の座標点を用 いて式 (2),(3) の射影変換 式 のパラメーター a,..., hを求める.

$$
X = \frac{ax + by + c}{gx + hy + 1} \tag{2}
$$

$$
Y = \frac{dx + ey + 1}{gx + hy + 1}
$$
 (3)

格子の中央の $x, y$ 座標点を射影変換式(2),(3) を用いて移動させる(図 4 の右図).式(4)を用い てx. v座標点から格子の番号に変換する.

$$
n = \left\lfloor \frac{x}{w} \right\rfloor + t * \left\lfloor \frac{y}{w} \right\rfloor \tag{4}
$$

この結果, 基本解答データ[17,18,19, … ,25]か ら[13,14,15,10, … ]が得られる(図 4 の右図).

最後に、誤判定を減らすために、変換した書 き順データの拡幅を行う.射影変換によって得 られた書き順データをL = [l<sub>1</sub>,l<sub>2</sub>,...,l<sub>i</sub>,...,lk]とす る.  $l_i$ には格子の番号が入る. この時 $l_i$ の 8 近傍 の格子を同じ書き順の格子とする.ただし、しと 同じ書き順の格子とするのは、しで指定した同じ 書き順の格子と重ならない格子のみとする.  $i \geq 20$ ときは,  $l_{i-1}$ ,  $l_{i-2}$ で指定した同じ書き順の 格子と重ならない格子のみとする.例として, 基本解答データを射影変換して得られた格子の 番号がL = [13,14,15,10 ...] だとする. これを拡幅 した例を図 5 に示す. 赤数字が格子の番号, 青数字が書き順を表している.青数字が複数個 ある格子は複数回通過する格子である.

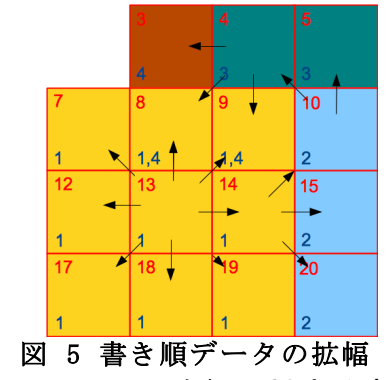

#### 4. ライントレース攻撃に対する安全性

一筆書き CAPTCHA に対する攻撃手法の一つと してライントレースを用いて文字をなぞる手法 が考えられる.そこで,提案した手法により生 成した問題画像がライントレースを行えない画 像であるかを調査した. S を 4 通りに歪めた問 題画像(図 6~9)にライントレースシミュレータ ーver1.1 を用いてライントレースを行った.図 6~9 の赤矢印の位置がライントレーサーの開始 位置であり,青い長方形がライントレーサーの 停止位置である.S の書き順の終点からトレーサ ーをスタートさせているのは,トレーサーは一 旦スタート位置から下方向に進み,黒い線を探 索するからである. ここでは, S を逆の書き順で 一筆書き出来た場合にトレース可能な画像であ る判断することにした.

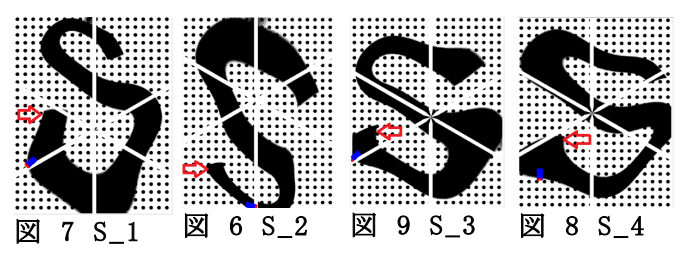

図 6~9 はトレーサーが切れ目の位置で停止し ているため,トレース不可能な画像である事が わかる.この結果から画像の重心点から放射状 に切れ目を入れる手法は,ライントレース攻撃 を防ぐ対策として有効であると考えられる.

#### 5. まとめ

今回一筆書き CAPTCHA の問題と解答データを プログラムで生成する手法を web アプリケーシ ョンの形式で実装した.今後さらに,文字認識 やライントレース攻撃に対する安全性の検証を 進める.

#### 参考文献

[1] Y. Tsuruta, M. Takaya, and A. Yamamura, "CAPTCHA Suitable for Smartphones," Inf. Commun. Technol., pp.  $131-140$ , 2013.